**Seat No. : \_\_\_\_\_\_\_\_\_\_\_\_\_\_\_ XU-112 April-2013 B.A. (Sem. II) Computer Methods (EC-II-112) Multimedia & Front Page Time : 3 Hours] [Max. Marks : 35**  1. (અ) વેક્ટર ગ્રાફિક્સ અને રાસ્ટર ગ્રાફિક્સ વિશે સમજાવો. (¼Û) ¾ÛŤøàܾÛܦøýÛÛ ¾ÛÛ¤éø Š¸ÛýÛÛé•Ûà ÍÛÛ鹤øÈÛéÁõ¶ÛÛ ¶ÛÛ¾Û …Û¸ÛÛé. **2**  $($ ક $)$  પૂરા નામ આપો :  $1$  (1) VGA (2) HTML **…¬ÛÈÛÛ**  (…) …éܶ۾ÛéÉÛ¶Û …餸ÅÛé ÉÛä× ? ÍÛÜÈÛÍ©ÛÛÁõ ÍÛ¾Û›ÛÈÛÛé. **4** (¼Û) ¾ÛŤøàܾÛܦøýÛÛ¶Ûà ÜÈÛÜÈÛµÛ "ÛéªÛé Š¸ÛýÛÛé•Ûà©ÛÛ ›÷¨ÛÛÈÛÛé. **2** (ïõ) ¾ÛŤøàܾÛܦøýÛÛ …餸ÅÛé ÉÛä× ? ÈýÛÛ"ýÛÛ …Û¸ÛÛé. **1** 2. (આ) ફ્રન્ટ પેજમાં File Menuમાં આવતા જુદા-જુદા વિકલ્પના નામ જણાવી કોઈપણ ત્રણ વિકલ્પ સમજાવો.  $\blacksquare$  (¼Û) Status Bar ¾ÛÛ× ›ÛéÈÛÛ ¾ÛÇ©ÛÛ× ÜÈÛÜÈÛµÛ ÜÈÛïõŸ۶ÛÛ Š¸ÛýÛÛé•Û ›÷¨ÛÛÈÛÛé. **2**  $(5)$  શોર્ટકટ કી જણાવો :  $1$  (1) Copy (2) Paste **…¬ÛÈÛÛ**  (અ) ફ્રન્ટ પેજના સ્કીન લે આઉટ વિશે સમજાવો. કર્યો હતા. કર્યો હતા. કર્યો હતા. કર્યો હતા. કર્યો હતા. કર્યો હતા. ક (બ) ફ્રન્ટ પેજમાં Alignmentના કેટલા પ્રકાર છે? સમજાવો. **2** (5) Find & Replace વિકલ્પનો ઉપયોગ જણાવો.

**XU-112 1 P.T.O.**

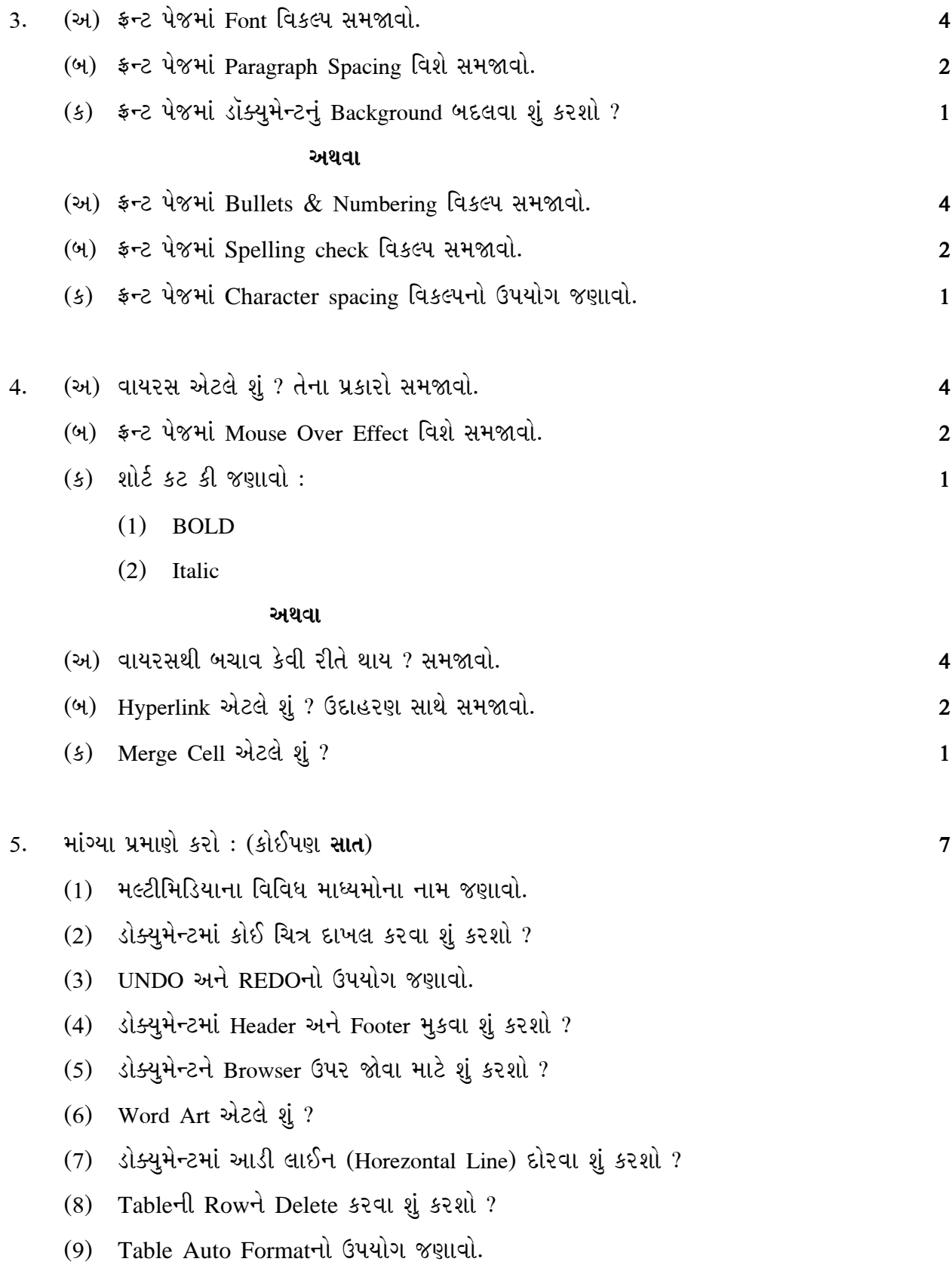

**XU-112 2**

\_\_\_\_\_\_\_\_\_\_\_\_

**Seat No. : \_\_\_\_\_\_\_\_\_\_\_\_\_\_\_**

# **XU-112**

### **April-2013**

## **B.A. (Sem. II) Computer Methods (EC-II-112) Multimedia & Front Page**

#### **Time : 3 Hours] [Max. Marks : 35**

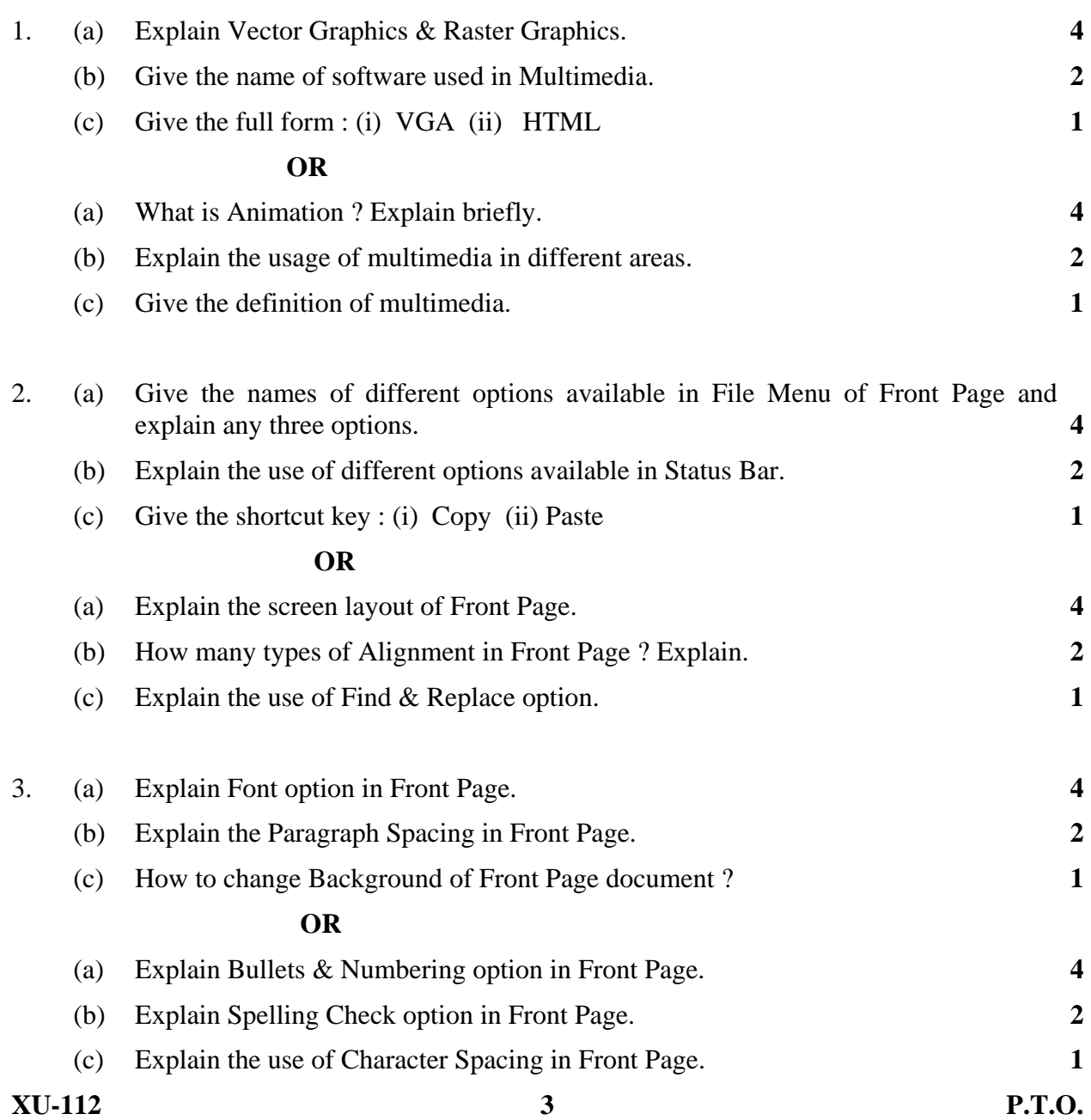

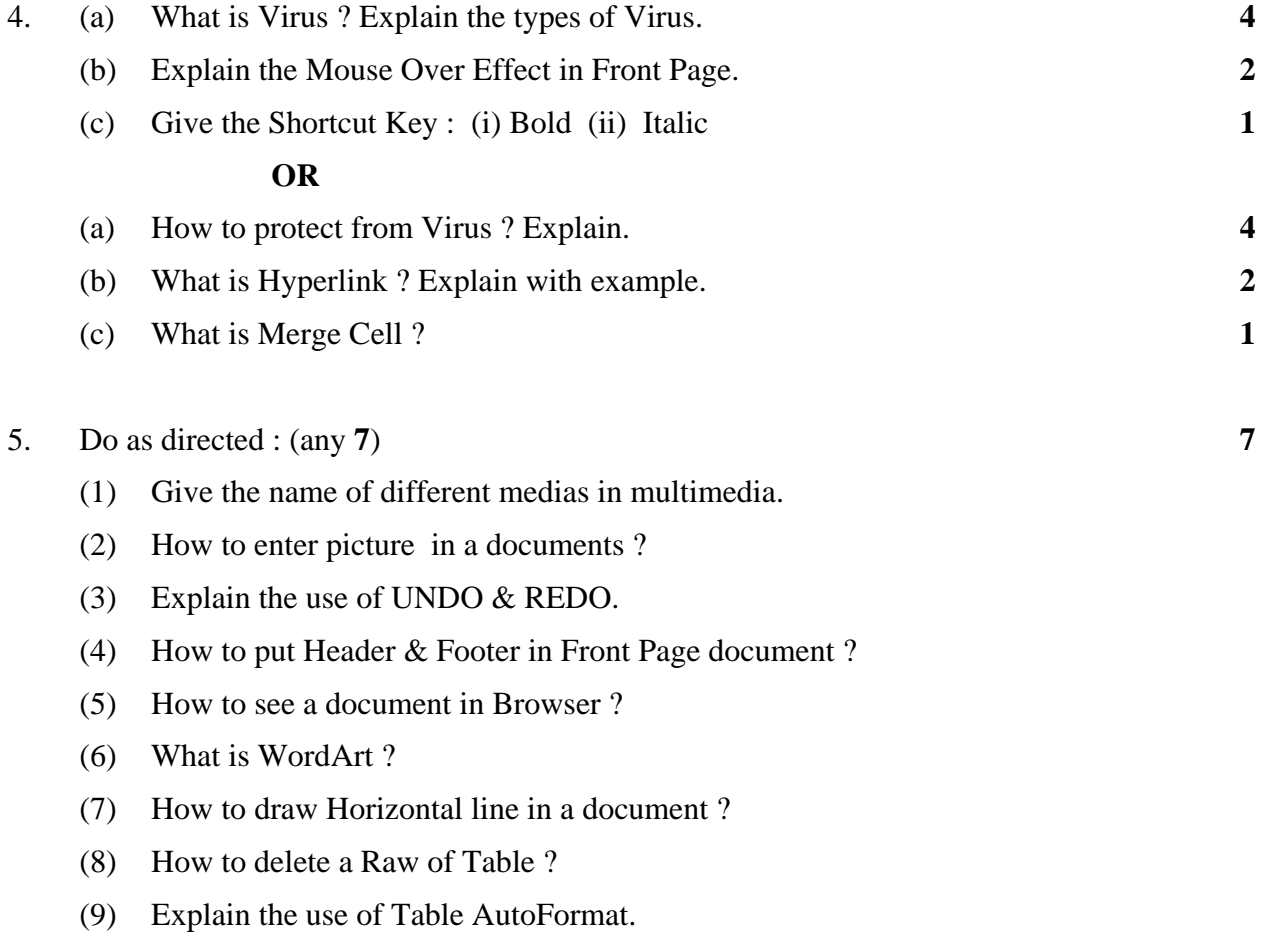

 $\overline{\phantom{a}}$   $\overline{\phantom{a}}$